$I(5)$ 

 $2004$  11 8

- **1** 配列を使わないプログラムから配列を使うプログラムへ
- $1$  $\bullet$  and  $\bullet$  and  $\bullet$  and  $\bullet$  and  $\bullet$  and  $\bullet$  and  $\bullet$  and  $\bullet$  and  $\bullet$  and  $\bullet$ 
	- $\bullet$

(morphing)  $($ 

 $\overline{a}$ 

 $1.1$ 

 $\frac{4}{3}$   $\frac{1}{2}$  $\overline{2}$ 

 $(1)$  $16$   $N$ 

- ( ) <sup>m</sup><sup>0</sup> は正 <sup>N</sup> 角形を描く (17, 18 行目)
- ( )  $m_3$  5  $N/5$  (20–22 )
- ( )  $m_i(1 \le i \le 2)$   $m_0$   $m_3$   $i:(3-i)$  (24–29 )

**5-1:**  $\frac{1}{2}$ the contract of the contract of the contract of the contract of the contract of the contract of the contract of the contract of the contract of the contract of the contract of the contract of the contract of the contract o

**1.2** 次にどの変数が配列になるかを考える

 $10-13$  mo m3 4  $\frac{10}{4}$  $\mathbb{R}^2$  m4, m5, ... m3

 $mO$  m3

```
1 public class MorphWithoutArray {
      2 public static void main(String[] args){
      3
      4 int width = 145; \frac{1}{2} //
      5 \mid int steps = 30; \frac{1}{2}6
      7 TurtleFrame f = new TurtleFrame(600,300);
      8
      9 \frac{1}{2} // 0 3
     10 Turtle m0 = new Turtle(width*0+10,150,0); f.add(m0);
     11 Turtle m1 = new Turtle(width*1+10,150,0); f.add(m1);
     12 Turtle m2 = new Turtle(width*2+10,150,0); f.add(m2);
     13 Turtle m3 = new Turtle(width*3+10,150,0); f.add(m3);
     14
     15 // steps
     16 \vert for(int j = 1; j <= steps; j++) {
     17 \text{ m0.fd(15)}; // m0
     18 m0.rt(360/steps); 1/19
     20 \text{ m3.fd}(24); // m3
     _{21} if (j % (steps/5) == 0) // steps/5
     22 \quad m3.r t (2*360/5); //
     23
     24 int x0 = m0.getX(), x3 = m3.getX(); //
     25 int y0 = m0.getY(), y3 = m3.getY(); //
     26
      27 /28 m1.moveTo((x3-x0)*1/3+x0, (y3-y0)*1/3+y0, 0);
     29 m2.moveTo((x3-x0)*2/3+x0, (y3-y0)*2/3+y0, 0);
     30 }
     31
     32 }
     33 \mid }
                  1: Morphing
5-2: and m3 and m3 m_1, m_2\sim1.3 変数を配列に置き換える
 m0 m3 10-13Turtle m0 = new Turtle(\ldots)Turtle m1 = new Turtle(\ldots)Turtle m2 = new Turtle(...
      Turtle m3 = new Turtle(...
4 Turtle \frac{1}{2}Turtle[ ] hm = new Turtle[4];
     hm[0] = new Tutle(...hm[1] = new Tuttle(...hm[2] = new Turtle(...
     hm[3] = new Tutle(...最初の行が、Turtle オブジェクトを 4 つ格納できる配列 hm を宣言している。この配列 hm を使うことで、いま
mO \qquad \qquad \text{hm} \texttt{[O]}\epsilon for \epsilon
```
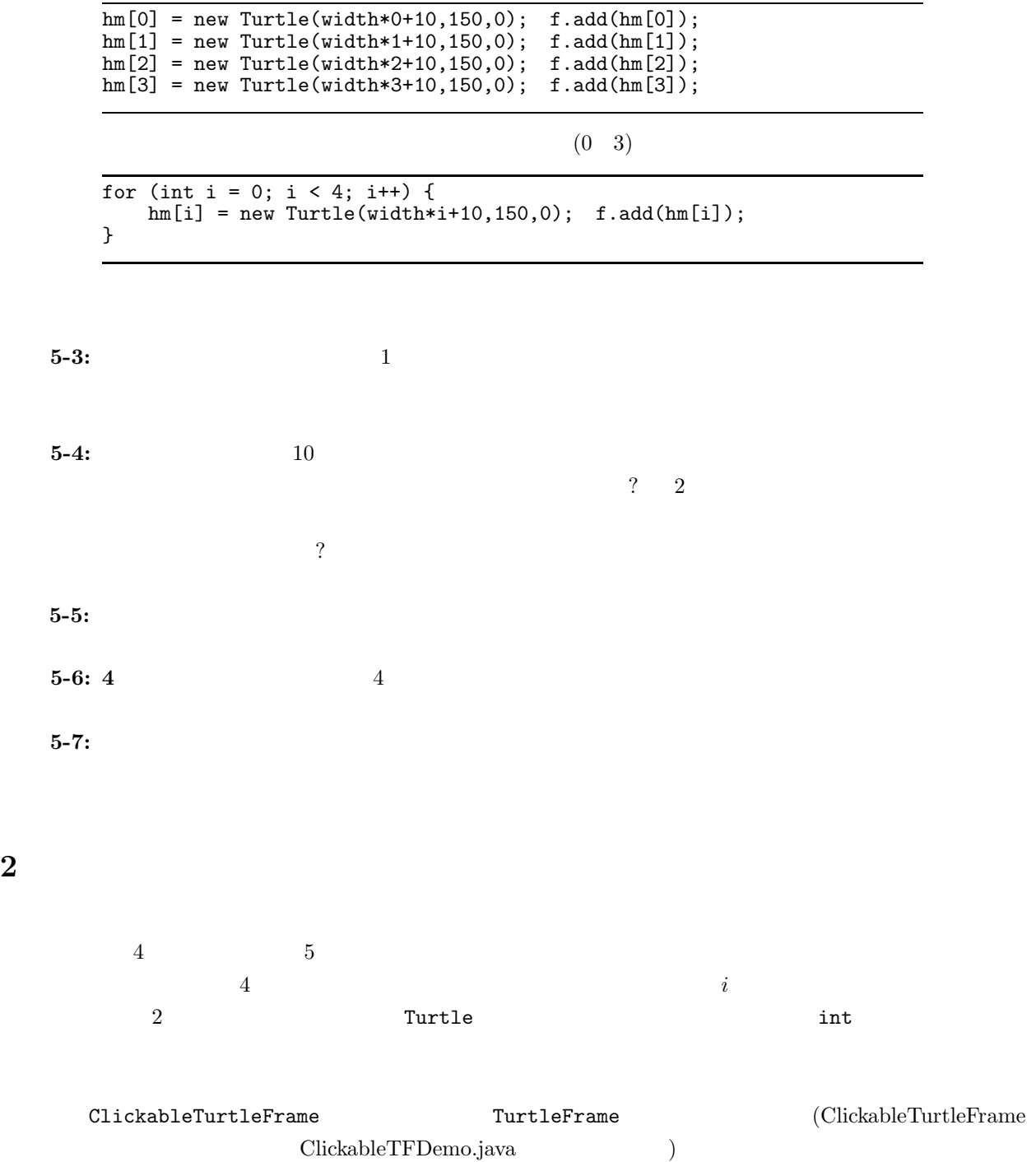

```
//クリック可能な画面を作る
ClickableTurtleFrame f = new ClickableTurtleFrame();
     4 Turtle hm
                      hm[0] hm[3]5 int problem
// 問題を表示する
for (int i = 0; i < 5; i++) {
  int j = (int)(Math.random()*5); // (0 4)<br>problem i (1)problem i (<br>j 360
  j a360}
// 2002/08/2012
for (int i = 0; i < 5; i++) {
  int x = f.getClickedX(); \frac{7}{7} ( X and y = f.getClickedY(); \frac{7}{7} ( Y )
  int y = f.\text{getClickedY()}; //Y<br>int answer = x ;
  int answer = x<br>if (answer ) {
  if (answer
    answer 360 ;//
  } else {
    answer 200 ; //
  }
}
```
練習 **5-8:** 記憶力ゲーム 記憶力ゲームを完成させよ。また、タートルの数や、問題の長さを簡単に変更でき

練習 **5-9:** 配列の効用 記憶力ゲームを配列を使わずに作ることは可能だろうか? 可能だとすればどの部分が  $\ddot{\hspace{1.1cm}}$ 

**3** 滑らかな曲線

 $\frac{1}{3}$  D<sup>ot</sup>izer and 1  $\frac{1}{3}$  $p_0, p_1, p_2$  $p(t) = (1-t)^2 p_0 + 2(1-t)tp_1 + t$  $(0 \le t \le 1)$  $(p_0, p_1, p_2, p(t)$  )  $N$  $p^0$   $N$ for (i 0  $N$  ) { double t = ((double)i)/N; //i<br>t, p0, p1, p2  $p(t)$ t,  $p0$ ,  $p1$ ,  $p2$ }

- *N*  $(p_0, p_1, \ldots, p_{N-1})$
- $j \t 0 \t N-3$  $p_j, p_{j+1}, p_{j+2}$

 $N$ for (i  $0$   $N$  ) { int  $x = f.getClickedX()$ ; int y = f.getClickedY(); Turtle  $(x,y)$  i }

練習 **5-10:** 滑らかな曲線 プログラムを完成させて、滑らかな曲線を描いてみよ。

 $5-11:$ 

**4** 手描きの図形によるデザイン

 $\overline{N}$ 図形を覚える部分は、次のようになる: Turtle  $m =$ <br>
for (i 0  $N$  ; for (i  $\quad$  0  $\qquad$   $N$  ) {  $int x = f.getClickedX()$ ; int y = f.getClickedY();  $m \hspace{1.5cm} (x,y)$ i  $\blacksquare$  $m \sim$ } 図案を描く部分は次のようになる: for (  $M$  ) {<br>m  $M$  j m M j  $\begin{array}{cccc} \texttt{m} & \texttt{M} & \texttt{j} \\ \texttt{for} & \texttt{(i)} & \texttt{0} & N \\ \end{array} \qquad \qquad \texttt{)} \; \{ \\$  $\begin{array}{ccc} m & & \text{i} \\ m & & \text{i} \end{array}$  $m$  i  $\frac{1}{2}$ } }  $\mathbf{m}$  (x, y)  $\left( x, y \right)$  $\text{m}$  (x<sub>0</sub>, y<sub>0</sub>) (x<sub>0</sub>, y<sub>0</sub>) (x, y) l  $l = \sqrt{(x - x_0)^2 + (y - y_0)^2}$ <br> $\theta$  (x 0  $(x_0, y_0)$   $(x, y)$   $\theta$   $(x$  0 )  $y - y_0$  $\frac{9}{x-x_0} = \tan \theta$ tan arctan  $\arctan \frac{y-y_0}{x-x_0} = \theta$  $\begin{array}{ccccccc} & & & & 1 & & & \mbox{m} & & & & \mbox{(Y} & & 0 & & \mbox{)} \end{array}$  $\begin{array}{c}\nm\\
\hline\n1\n\end{array}$  $1$  *x* − *x*<sub>0</sub> &  $x - x_0$  $\begin{array}{l} 1 \hspace{2.3cm} \text{Max} \hspace{2.3cm} \text{Java} \hspace{2.3cm} \text{double} \\ \text{Math.atan2(double, double)} \end{array}$ 

 $\rm Java$ 

Conway  $\sum_{n=1}^{\infty}$ 

 $\overline{0}$  $($  $t (t > 0)$   $(t - 1)$   $t (x, y)$  $(t − 1)$  (t − 1) 8 決めまる:  $\begin{array}{c|c} 2 & 1 & 1 \end{array}$  $\begin{array}{cccccccc}\n? & 2 & 3 & 0,1 & 4 & 3 & 3 \\
\hline\n\end{array}$  $\binom{3}{1}$  $\frac{1}{1}$ 、時刻 2  $($  $\tag{3.10}$  $\label{eq:2.1} t \qquad \qquad |x-y| = t$  ( である区画にだけ細胞が存在するような世界を考える。(つまり細胞の生死は周囲の状況に依らない。) これを  $\overline{\phantom{a}}$  $\begin{array}{lllll} (x,y) & \quad \quad & \text{world} & \quad \quad & \text{world[x][y]} & \text{Turtle} \\ & & & & & \\ \hline 6 & \quad \quad & \text{Turtle} & \quad \quad & \text{world} \end{array}$  $\widetilde{b}$  Turtle world  $\widetilde{c}$  $\text{(Java)}$  $)$  $\blacksquare$  world  $\blacksquare$  $nextWorld$  $(9)$  $\frac{4}{3}$   $\frac{2}{3}$ 現在はタートルが存在し、次の時刻では無くなる場合**:** 現在タートルが存在するかどうかは配列 world <sup>x</sup>, <sup>y</sup> (null)  $|x - y| = t$  $\text{world} \quad (\text{x}, \text{y})$  $14$ 現在はタートルが存在しておらず、次の時刻に生まれる場合**:** この場合は新たにタートルを作り、画面に表示  $nextWord$   $(x,y)$ 現在はタートルが存在し、次の時刻も存在する場合**:** この場合は画面を変更する必要はないが、「次の世界」  $nextWord$   $(x,y)$  world  $(x,y)$ 現在はタートルが存在しておらず、次の時刻も存在しない場合**:** この場合は何もしなくてよい。  ${\tt nextWorld}$  $(27)$  world) nextWorld  $(27)$  $\frac{2}{3}$ 

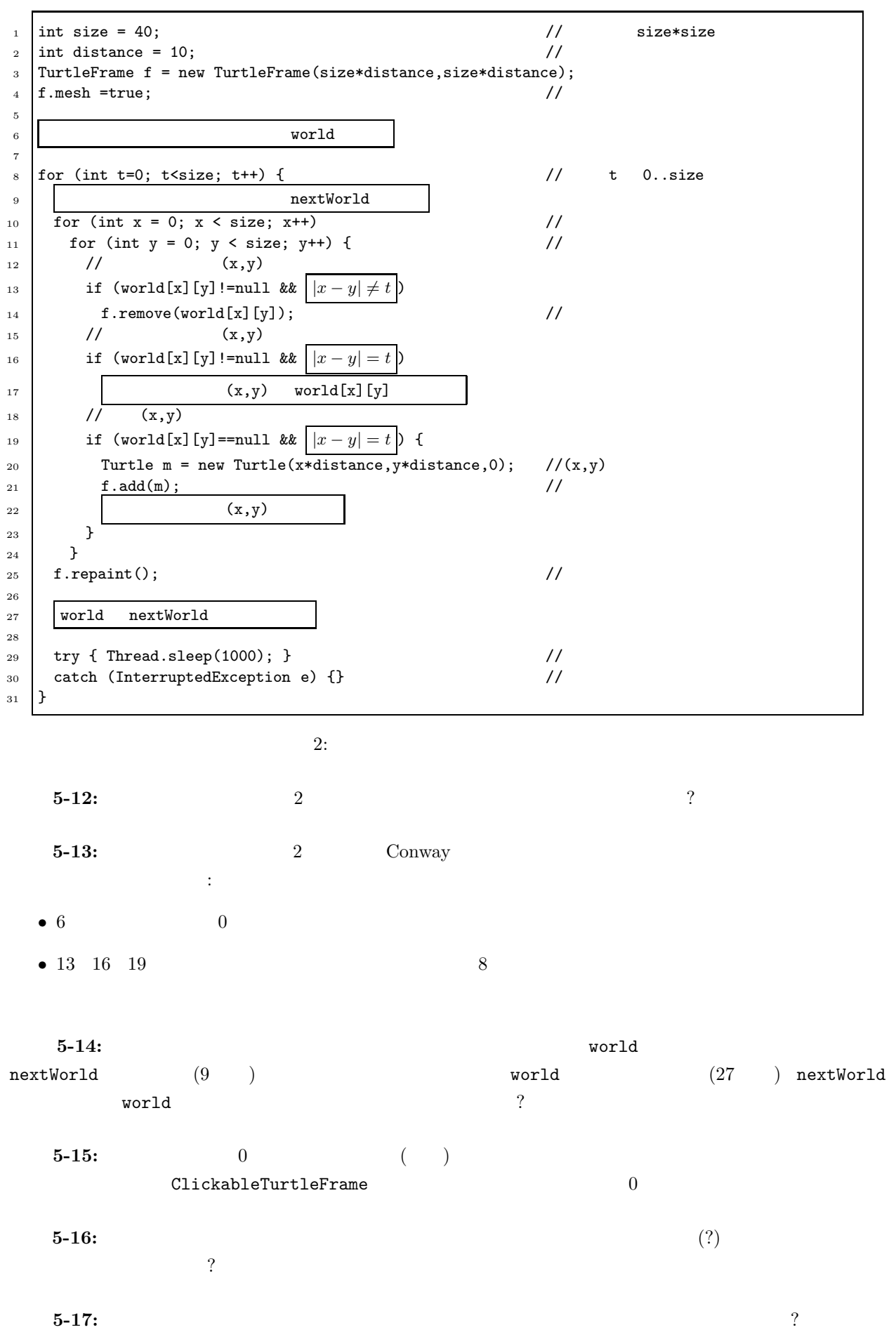